Министерство науки и высшего образования Российской Федерации

#### федеральное государственное бюджетное образовательное учреждение высшего образования **«САНКТ-ПЕТЕРБУРГСКИЙ ГОСУДАРСТВЕННЫЙ УНИВЕРСИТЕТ ПРОМЫШЛЕННЫХ ТЕХНОЛОГИЙ И ДИЗАЙНА»**

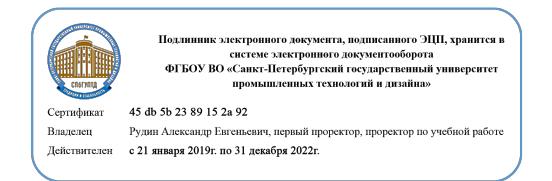

УТВЕРЖДАЮ Первый проректор, проректор по учебной работе

А.Е. Рудин

«<u>30\_» июня</u> 2020 г.

# **РАБОЧАЯ ПРОГРАММА ДИСЦИПЛИНЫ**

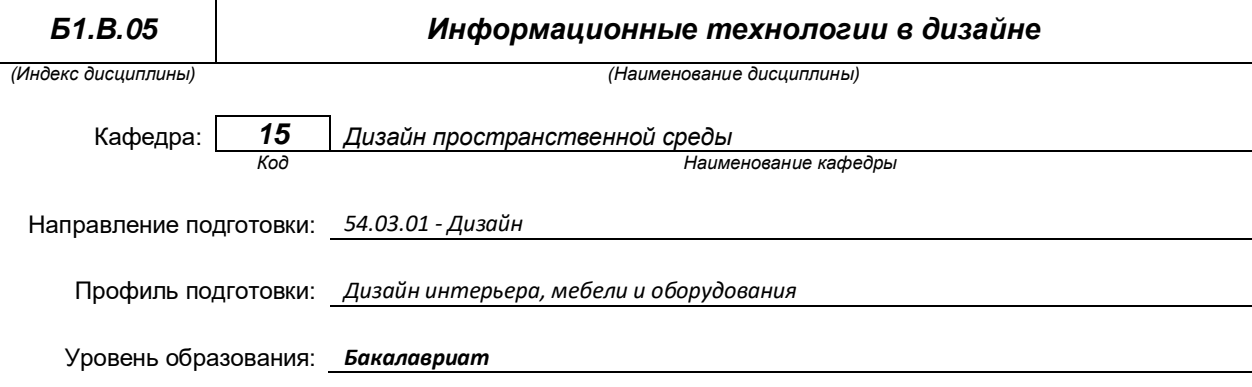

#### **План учебного процесса**

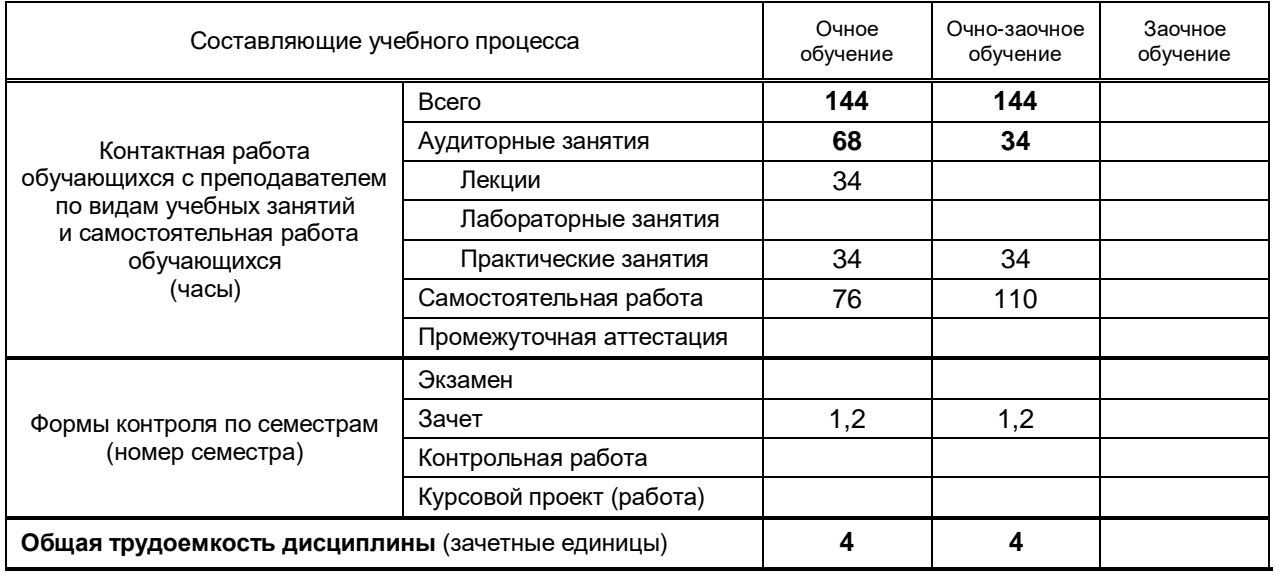

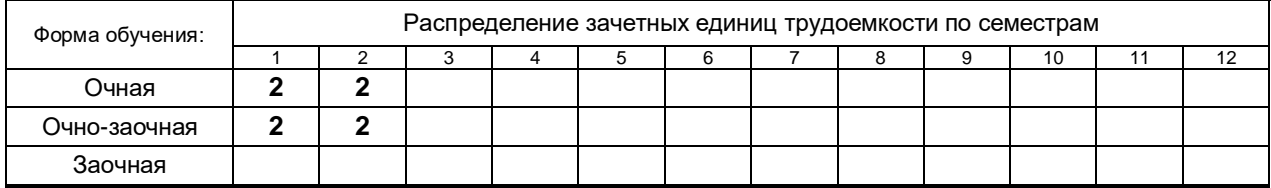

#### Рабочая программа составлена в соответствии с федеральным государственным образовательным стандартом высшего образования

по направлению подготовки 54.03.01 Дизайн

на основании учебных планов № 1/1/545

# **1. ВВЕДЕНИЕ К РАБОЧЕЙ ПРОГРАММЕ ДИСЦИПЛИНЫ**

### **1.1. Место преподаваемой дисциплины в структуре образовательной программы**

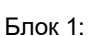

Базовая **Обязательная** 

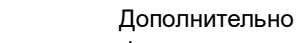

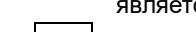

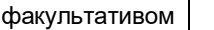

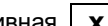

Вариативная **х** По выбору

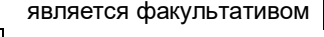

## **1.2. Цель дисциплины**

 Сформировать практические навыки работы в программах Adobe Photoshop и ArchiCAD , обеспечивающих работу над проектом.

## **1.3. Задачи дисциплины**

- Рассмотреть приемы объемного и графического моделирования формы объекта, и соответствующей организации проектного материала для передачи творческого художественного замысла.
- Раскрыть принципы работы в программах Adobe Photoshop и ArchiCAD.
- Показать особенности векторной и растровой графики, трехмерного компьютерного моделирования.
- Содействовать формированию умений и навыков, необходимых для подготовки набора документации по дизайн - проекту для его реализации.

#### **1.4. Перечень планируемых результатов обучения по дисциплине, соотнесенных с планируемыми результатами освоения образовательной программы**

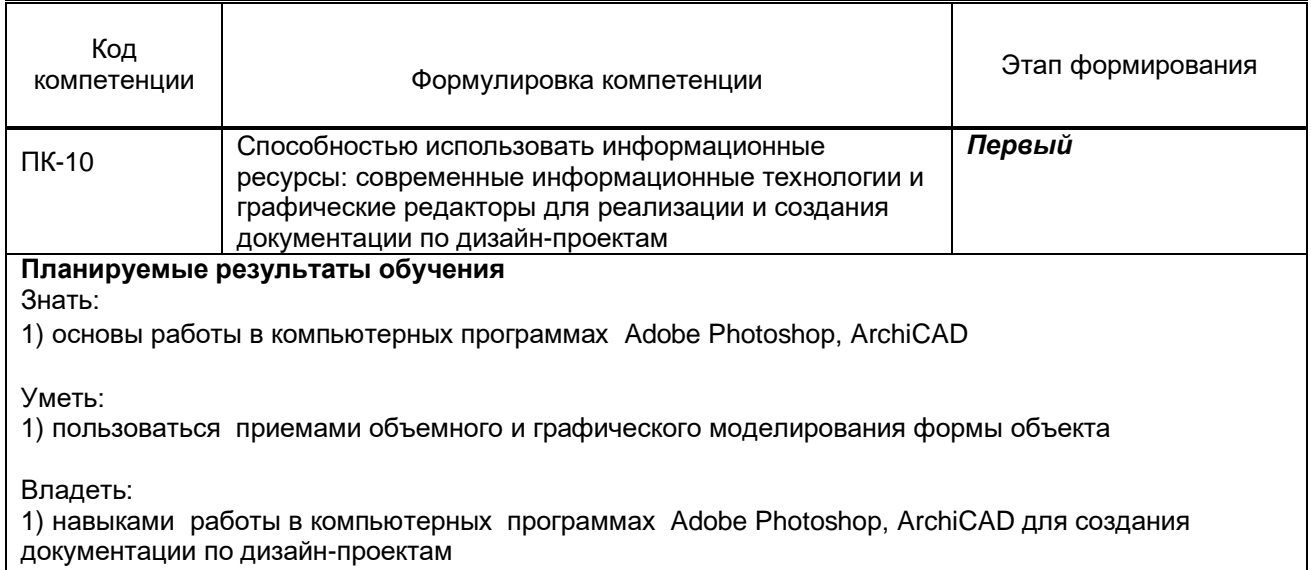

#### **1.5. Дисциплины (практики) образовательной программы, в которых было начато формирование компетенций, указанных в п.1.4:**

Технический рисунок (ПК-10)

# **2. СОДЕРЖАНИЕ ДИСЦИПЛИНЫ**

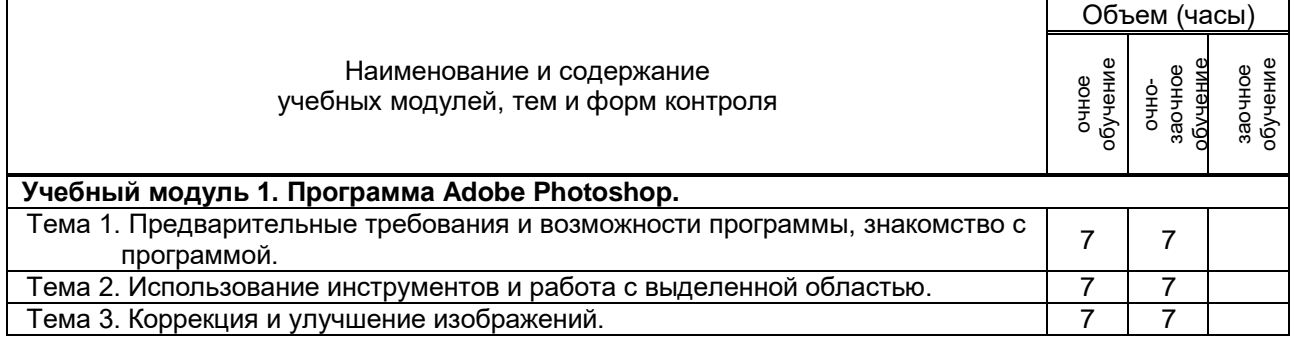

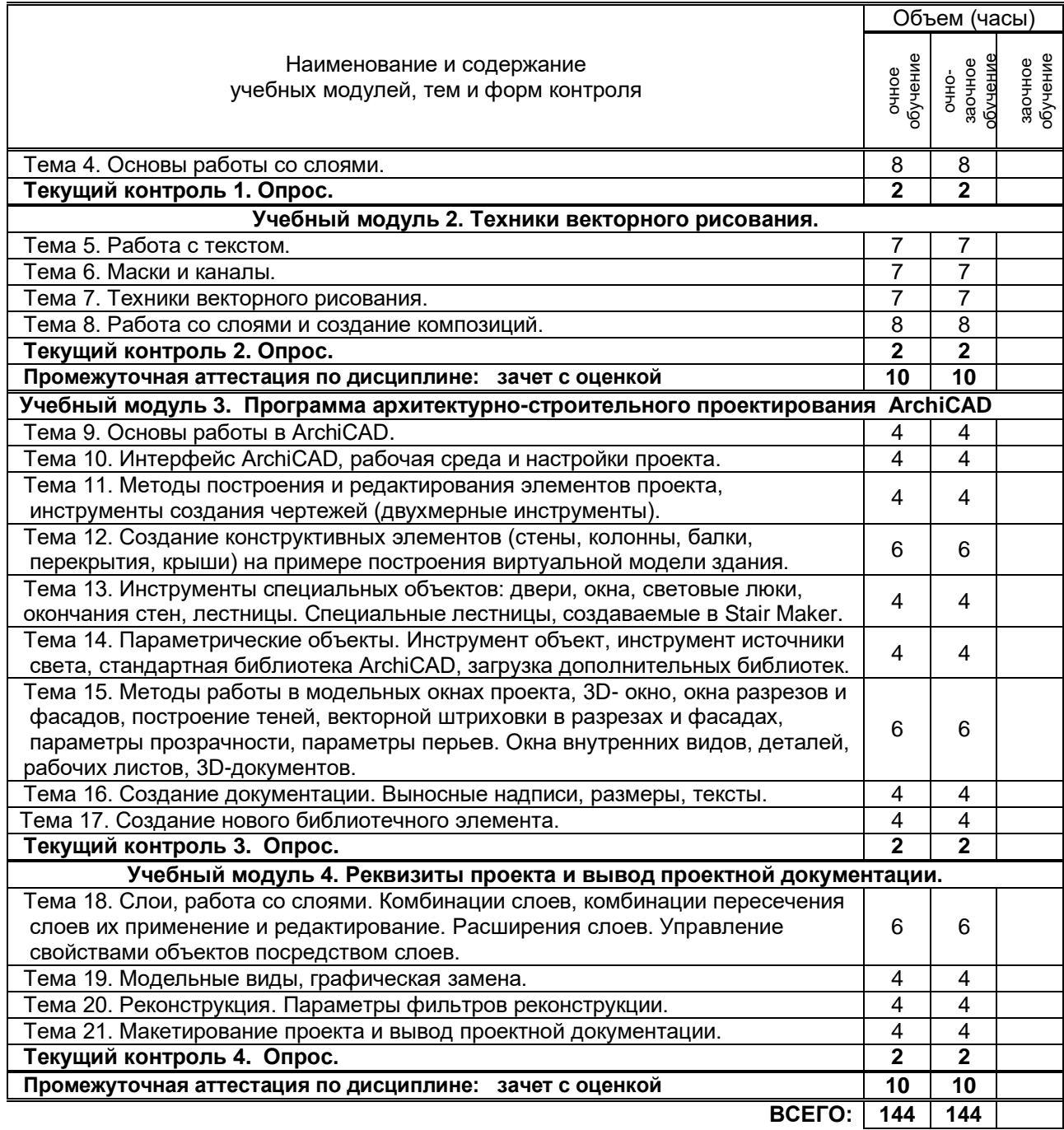

# **3. ТЕМАТИЧЕСКИЙ ПЛАН**

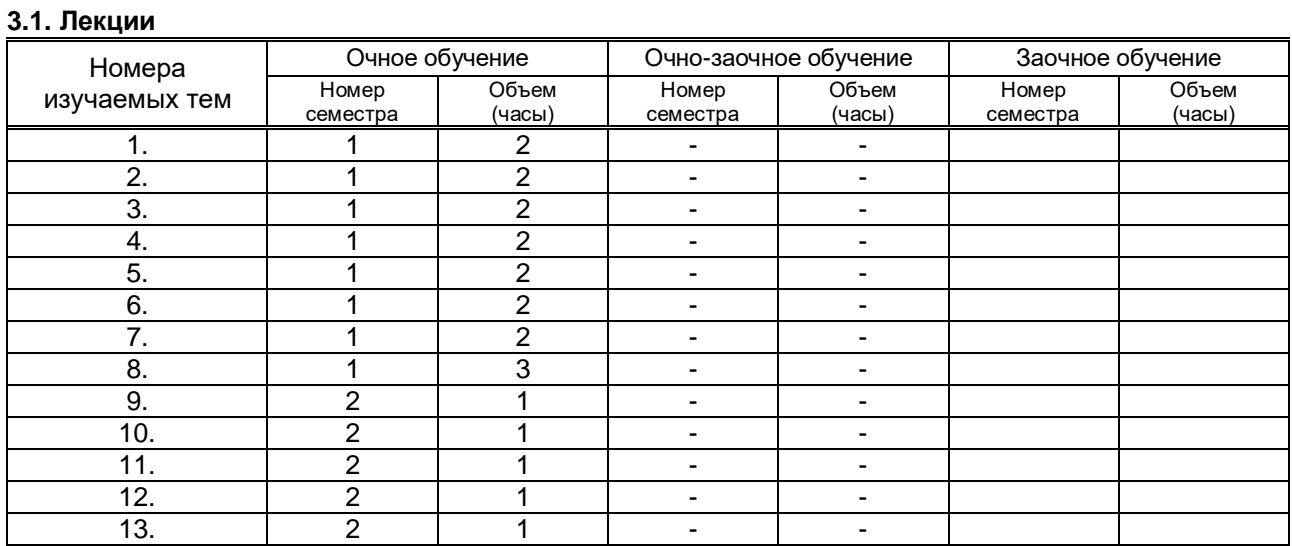

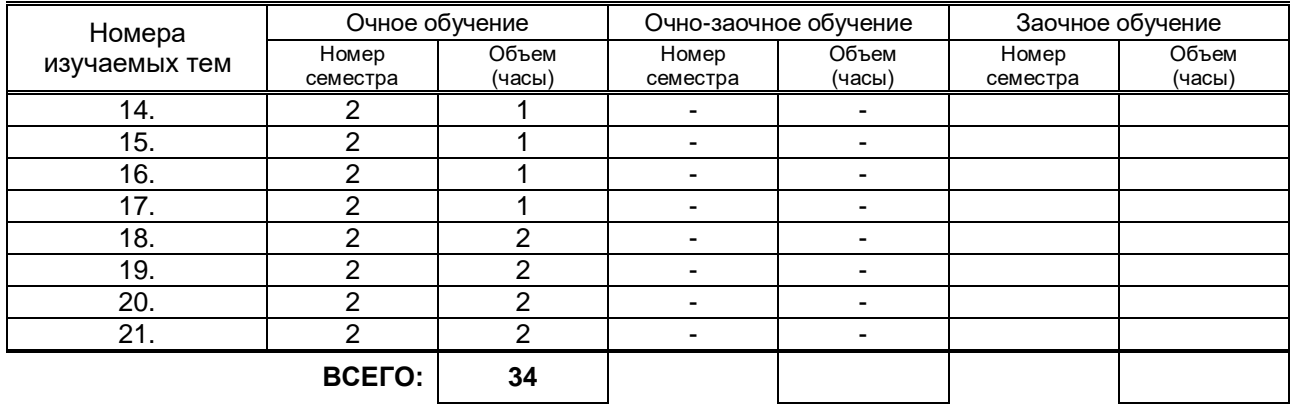

## **3.2. Практические и семинарские занятия**

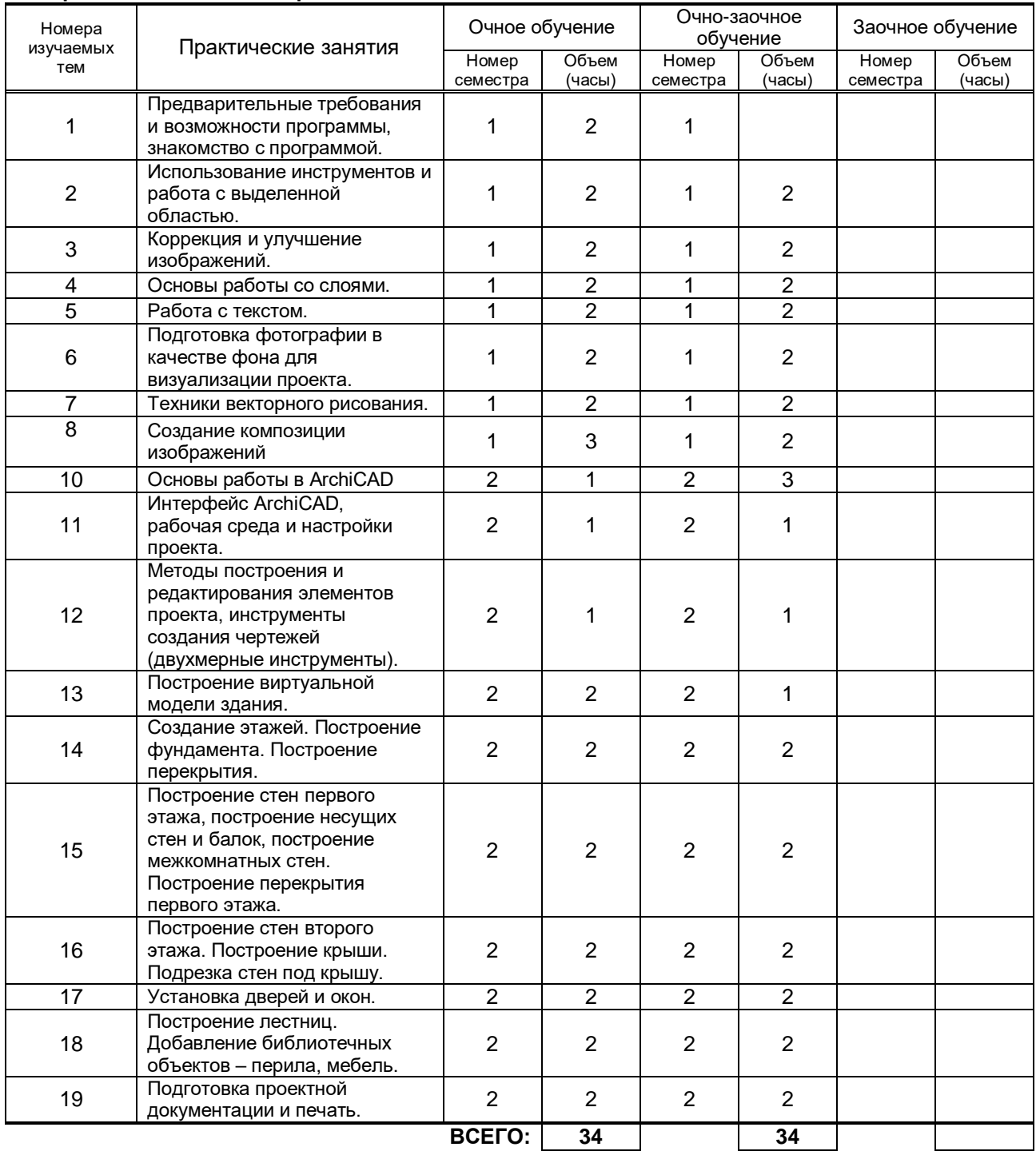

## **4. КУРСОВОЕ ПРОЕКТИРОВАНИЕ**

не предусмотрено

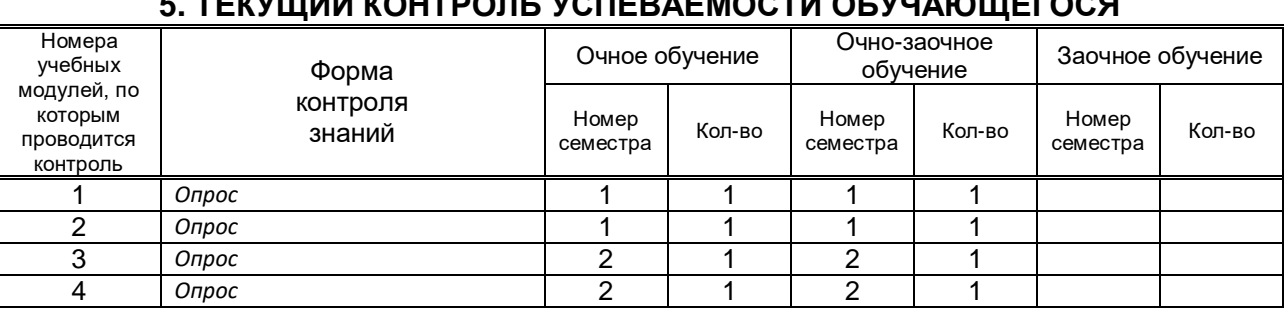

# **5. ТЕКУЩИЙ КОНТРОЛЬ УСПЕВАЕМОСТИ ОБУЧАЮЩЕГОСЯ**

# **6. САМОСТОЯТЕЛЬНАЯ РАБОТА ОБУЧАЮЩЕГОСЯ**

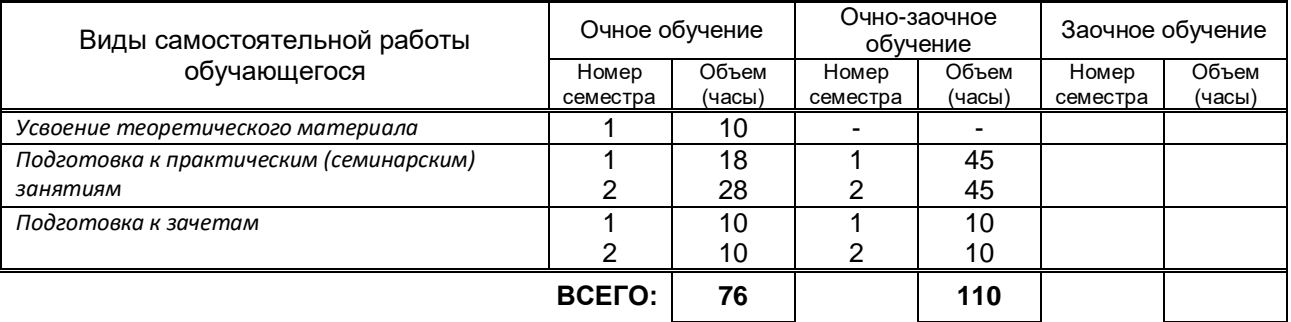

## **7. ОБРАЗОВАТЕЛЬНЫЕ ТЕХНОЛОГИИ 7.1. Характеристика видов и используемых инновационных форм учебных занятий**

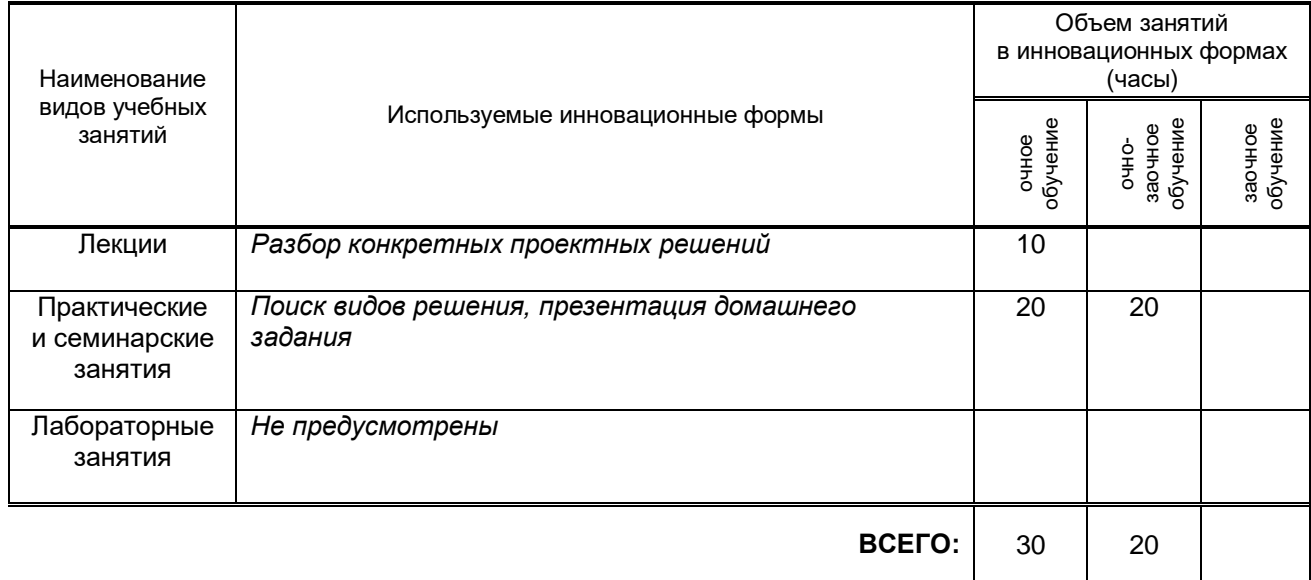

## **7.2. Балльно-рейтинговая система оценивания успеваемости и достижений обучающихся**

## **Перечень и параметры оценивания видов деятельности обучающегося**

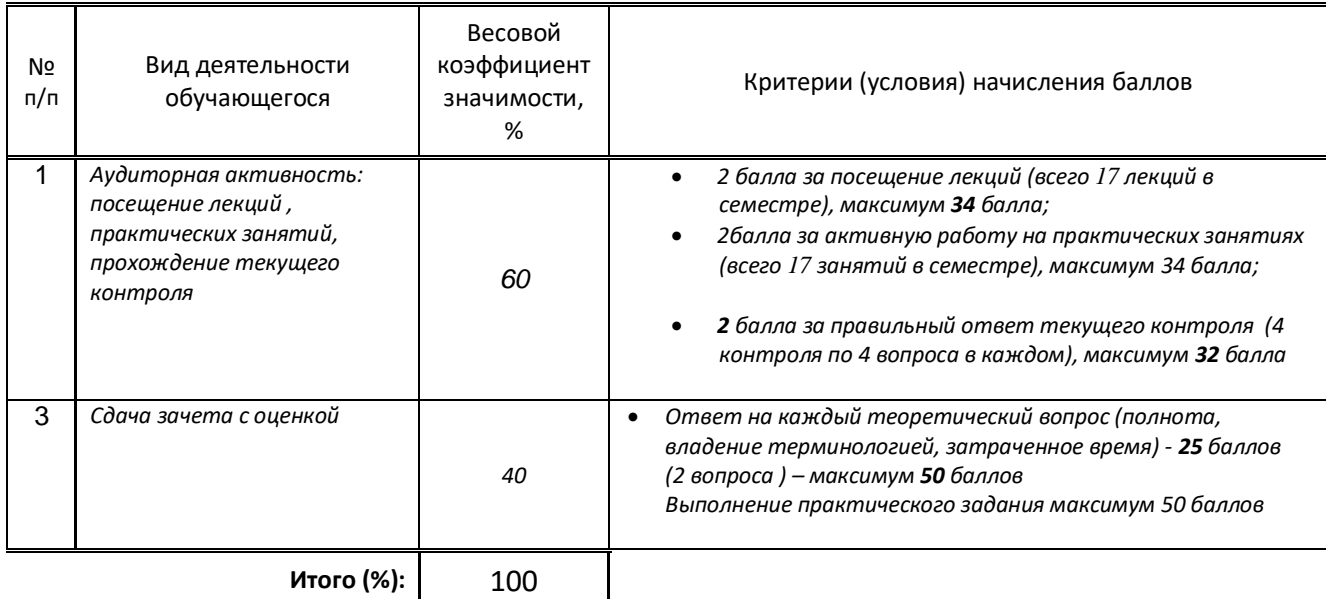

#### **Перевод балльной шкалы в традиционную систему оценивания**

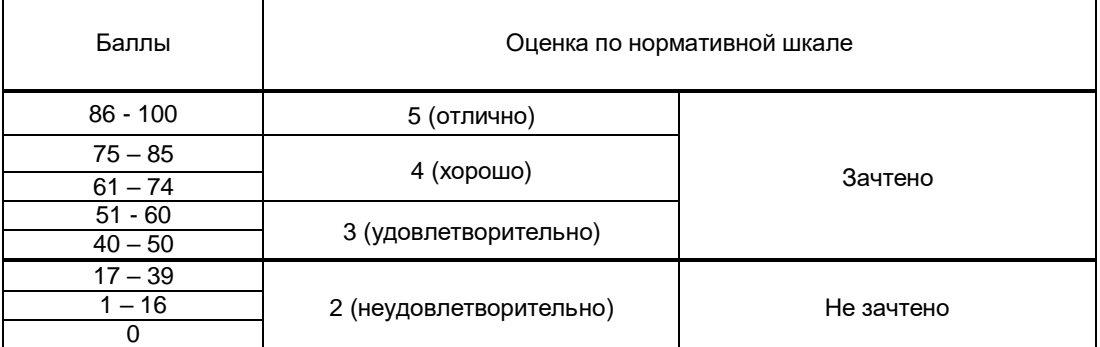

## **8. ОБЕСПЕЧЕНИЕ ДИСЦИПЛИНЫ**

## **8.1. Учебная литература**

а) основная учебная литература

- 1. Шумилов К.А. Реалистичная визуализация в ArchiCAD [Электронный ресурс]: учебное пособие/ Шумилов К.А.— Электрон. текстовые данные.— Санкт-Петербург: Санкт-Петербургский государственный архитектурно-строительный университет, ЭБС АСВ, 2019.— 143 c.— Режим доступа: http://www.iprbookshop.ru/99314.html.— ЭБС «IPRbooks»
- 2. Беспалова И. М. Информационные технологии. Основы работы в Microsoft Word [Электронный ресурс]: учебное пособие / Беспалова И. М. — СПб.: СПбГУПТД, 2019.— 116 c.— Режим доступа: http://publish.sutd.ru/tp\_ext\_inf\_publish.php?id=201921, по паролю.
- 3. Основы информационных технологий [Электронный ресурс]/ С.В. Назаров [и др.].— Электрон. текстовые данные.— М.: Интернет-Университет Информационных Технологий (ИНТУИТ), 2016.— 530 c.— Режим доступа: http://www.iprbookshop.ru/52159.— ЭБС «IPRbooks»
- 4. Южаков М. А. Информационные технологии. Векторная графика: учеб.пособие / М.А. Южаков, - СПб.: ФГБОУ ВО «СПбГУПТД», 2016. – 96 с. [http://publish.sutd.ru/tp\\_ext\\_inf\\_publish.php?id=3521](http://publish.sutd.ru/tp_ext_inf_publish.php?id=3521)

## б) дополнительная учебная литература

- 1. Информационные технологии в дизайне [Электронный ресурс]: методические указания / Сост. Камынина Т.В. — СПб.: СПбГУПТД, 2017.— 24 c.— Режим доступа: http://publish.sutd.ru/tp\_ext\_inf\_publish.php?id=2017274, по паролю.
- 2. Информационные технологии в дизайне [Электронный ресурс]: методические указания / Сост. Медведева А. А., Ярославцева Е. К. — СПб.: СПбГУПТД, 2017.— 55 c.— Режим доступа: http://publish.sutd.ru/tp\_ext\_inf\_publish.php?id=2017901, по паролю.
- 3. Дроботун Н. В. Информационные технологии: учеб. пособие /Н. В. Дроботун, Н. Е. Серова. СПб.: ФГБОУВПО «СПГУТД», 2014. – 94 с. [http://publish.sutd.ru/tp\\_ext\\_inf\\_publish.php?id=2019](http://publish.sutd.ru/tp_ext_inf_publish.php?id=2019)
- 4. Ермин Д. А., Ермина М. А., Корней Н. Г. Информационные технологии. Методические указания и контрольные задания к изучению дисциплины «Информационные технологии» для студентов всех форм обучения по направлению подготовки 54.03.01 «Дизайн интерьера» (степень «бакалавр») СПб.: ФГБОУВПО «СПГУТД», 2015. – 82 с. [http://publish.sutd.ru/tp\\_ext\\_inf\\_publish.php?id=2799](http://publish.sutd.ru/tp_ext_inf_publish.php?id=2799)
- 5. Лебедев А.В. «Моделирование в ARCHICAD». Методические указания по выполнению работ в системе ArchiCAD. для студентов по напр. подготовки 072500-Дизайн. [http://publish.sutd.ru/tp\\_ext\\_inf\\_publish.php?id=1698](http://publish.sutd.ru/tp_ext_inf_publish.php?id=1698)

#### **8.2. Перечень учебно-методического обеспечения для самостоятельной работы обучающихся по дисциплине**

- 1. Спицкий С. В. Эффективная аудиторная и самостоятельная работа обучающихся: методические указания / С. В. Спицкий. — СПб.: СПбГУПТД, 2015. – Режим доступа: [http://publish.sutd.ru/tp\\_get\\_file.php?id=2015811,](http://publish.sutd.ru/tp_get_file.php?id=2015811) по паролю
- 2. Караулова И. Б.Организация самостоятельной работы обучающихся / И. Б. Караулова, Г. И. Мелешкова, Г. А. Новоселов. – СПб.: СПГУТД, 2014. – 26 с. – Режим доступ [http://publish.sutd.ru/tp\\_get\\_file.php?id=2014550](http://publish.sutd.ru/tp_get_file.php?id=2014550)**,** по паролю

#### **8.3. Перечень ресурсов информационно-телекоммуникационной сети "Интернет", необходимых для освоения дисциплины**

- 1. Информационная система «Единое окно доступа к образовательным ресурсам» [Электронный ресурс]. - Режим доступа:<http://window.edu.ru/>
- 2. Электронно-библиотечная система IPRbooks: [http://www.iprbookshop.ru](http://www.iprbookshop.ru/)
- 3. Электронная библиотека учебных изданий СПбГУПТД: [http://publish.sutd.ru](http://publish.sutd.ru/)

#### **8.4. Перечень информационных технологий, используемых при осуществлении образовательного процесса по дисциплине, включая перечень программного обеспечения и информационных справочных систем** *(при необходимости)*

- 1. Windows 10
- 2. OfficeStd 2016 RUS OLP NL Acdmc

#### **8.5. Описание материально-технической базы, необходимой для осуществления образовательного процесса по дисциплине**

1 Аудитория оборудованная современными компьютерами.

## **8.6. Иные сведения и (или) материалы**

не предусмотрено

## **9. МЕТОДИЧЕСКИЕ УКАЗАНИЯ ДЛЯ ОБУЧАЮЩИХСЯ ПО ОСВОЕНИЮ ДИСЦИПЛИНЫ**

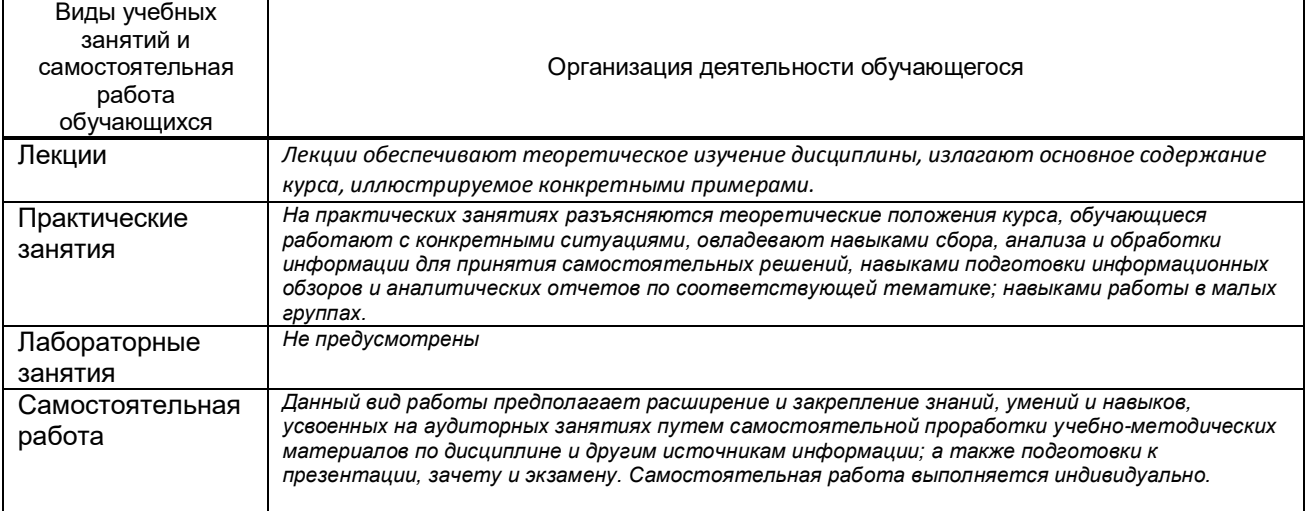

# **10. ФОНД ОЦЕНОЧНЫХ СРЕДСТВ ДЛЯ ПРОВЕДЕНИЯ ПРОМЕЖУТОЧНОЙ АТТЕСТАЦИИ**

## **10.1. Описание показателей и критериев оценивания компетенций на различных этапах их формирования, описание шкал оценивания**

## **10.1.1. Показатели оценивания компетенций на этапах их формирования**

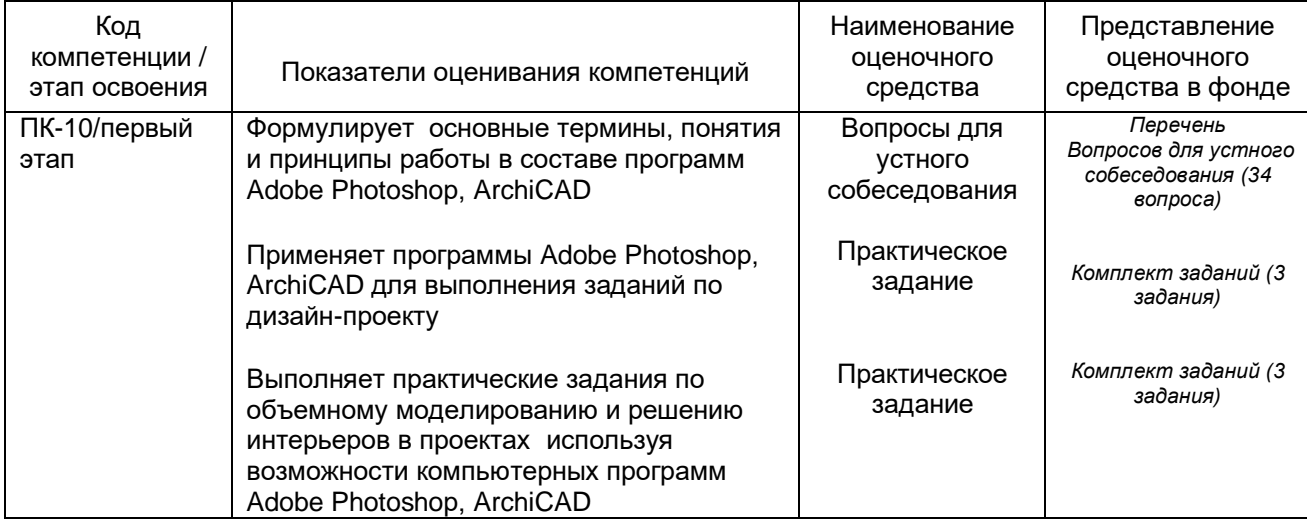

#### **10.1.2. Описание шкал и критериев оценивания сформированности компетенций**

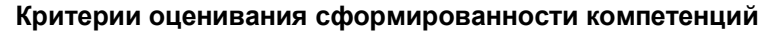

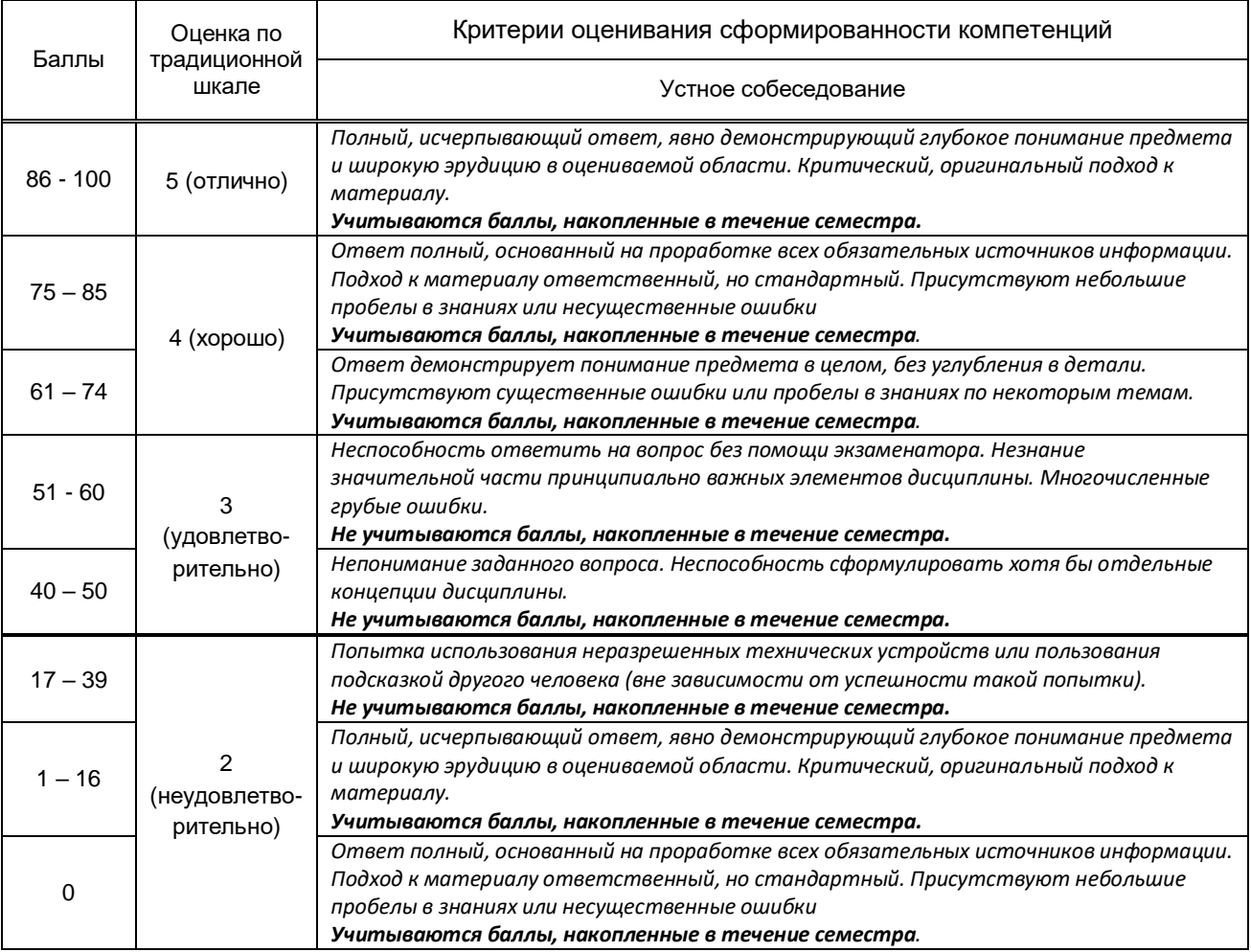

**10.2. Типовые контрольные задания или иные материалы, необходимые для оценки знаний, умений, навыков и (или) опыта деятельности, характеризующие этапы формирования компетенций**

## **10.2.1. Перечень вопросов (тестовых заданий), разработанный в соответствии с установленными этапами формирования компетенций**

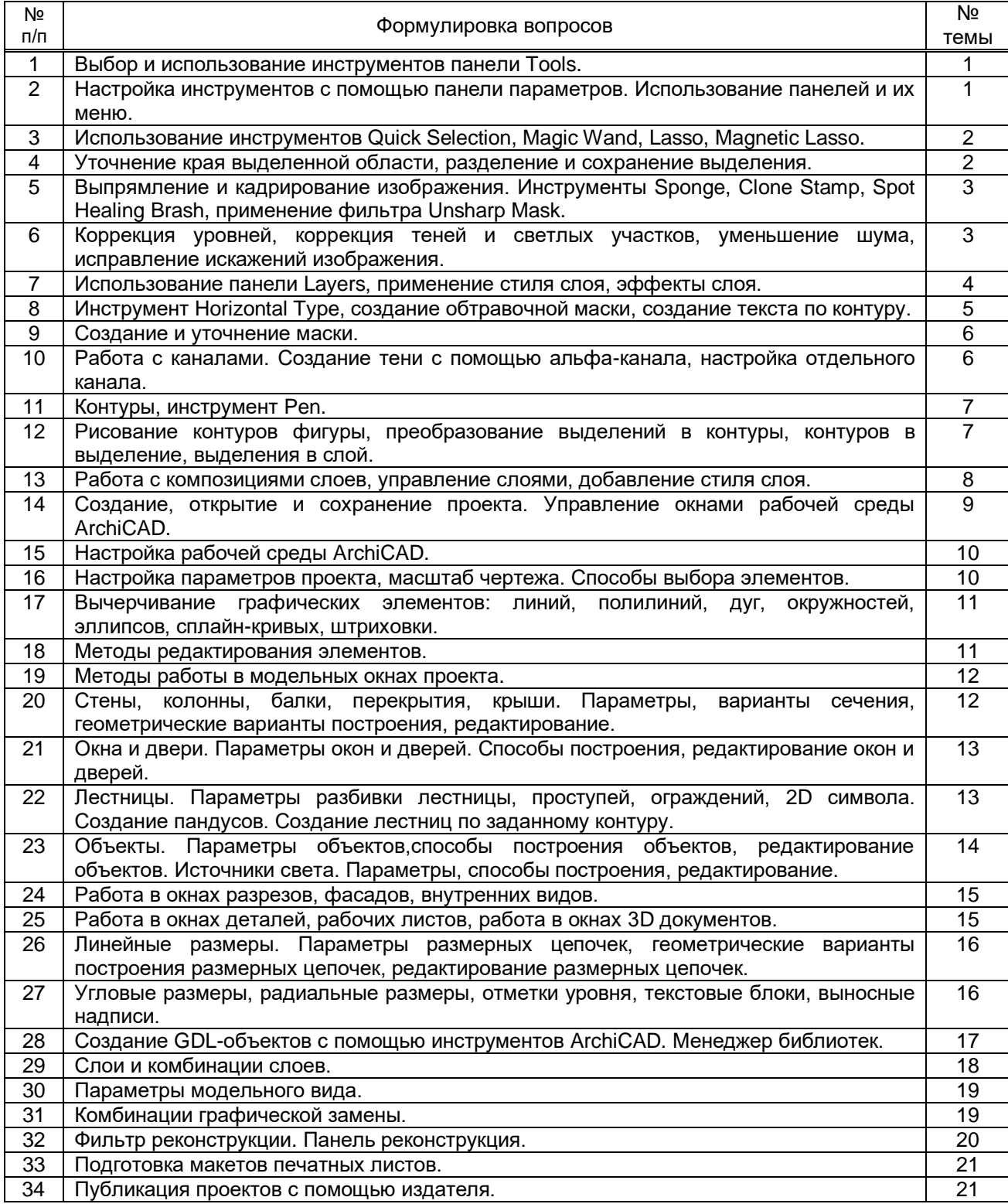

## **Вариант тестовых заданий, разработанных в соответствии с установленными этапами формирования компетенций**

не предусмотрено

### **10.2.2. Перечень тем докладов** *(рефератов, эссе, пр.)***, разработанных в соответствии с установленными этапами формирования компетенций** не предусмотрено

#### **Вариант типовых заданий (задач, кейсов), разработанных в соответствии с установленными этапами формирования компетенций**

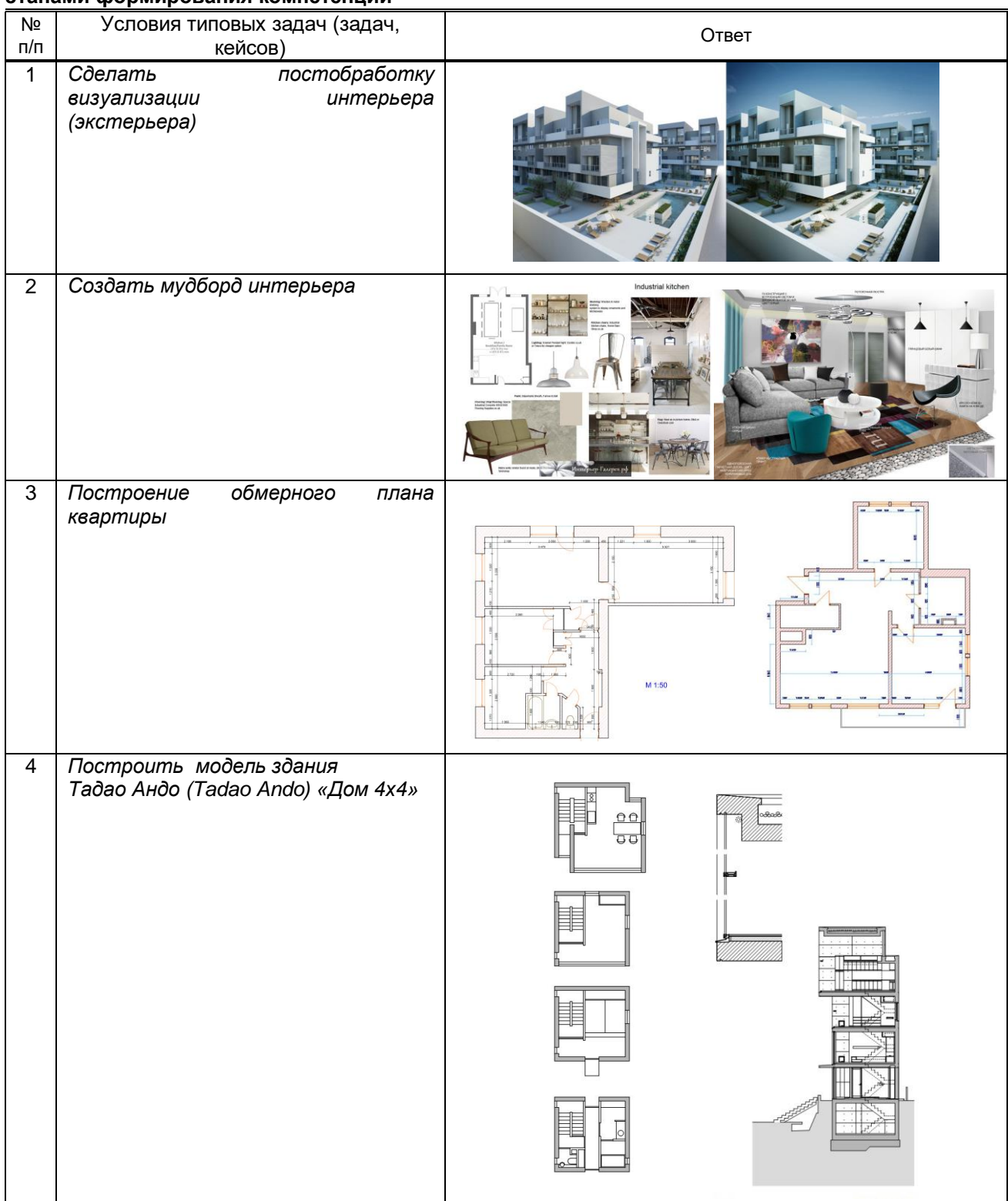

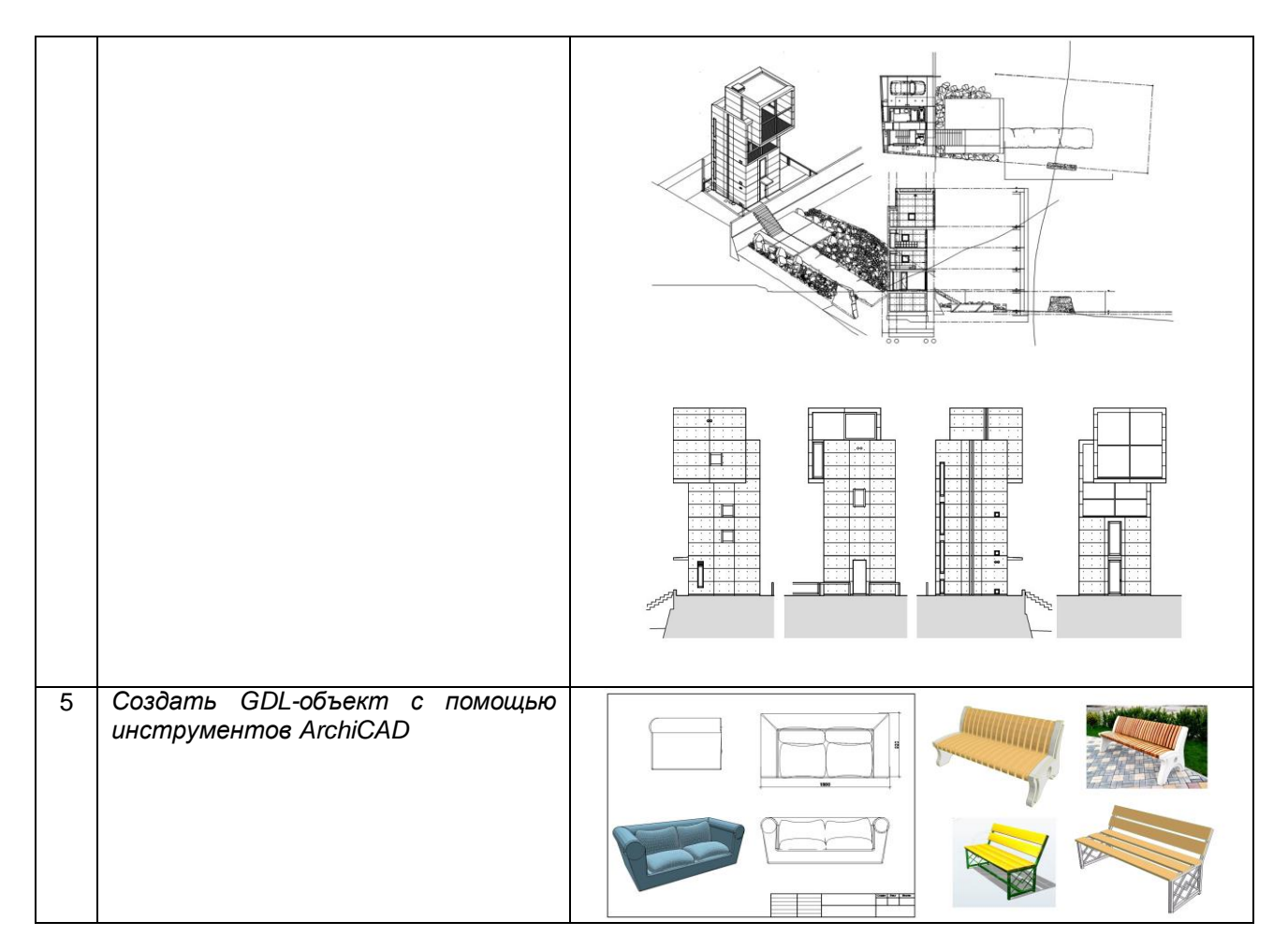

#### **10.3. Методические материалы,**

**определяющие процедуры оценивания знаний, умений, владений (навыков и (или) практического опыта деятельности), характеризующих этапы формирования компетенций**

 **10.3.1. Условия допуска обучающегося к сдаче** *(экзамена, зачета и / или защите курсовой работы*) **и порядок ликвидации академической задолженности** 

Положение о проведении текущего контроля успеваемости и промежуточной аттестации обучающихся (принято на заседании Ученого совета 31.08.2013г., протокол № 1)

#### **10.3.2. Форма проведения промежуточной аттестации по дисциплине**

**VCTHAS X X NICLAS RIGE RESOLUTE RESOLUTE RESOLUTE <b>RESOLUTE RESOLUTE RESOLUTE RESOLUTE VICHAS** 

## **10.3.3. Особенности проведения** *зачета*

- Студент может пользоваться конспектом лекций, фотоматериалами презентаций;
- время на подготовку ответа на вопрос 20 минут, выполнение практического задания 15 минут, ответ – 10-15 минут, сообщение результатов обучающемуся – по завершении ответа.